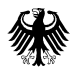

Bundesministerium für Verkehr, Bau und Stadtentwicklung • Postfach 20 01 00, 53170 Bonn

Wasser- und Schifffahrtsdirektionen

Bundesanstalt für Wasserbau

Bundesanstalt für Gewässerkunde

nachrichtlich: Dienstleistungszentrum Informationstechnik im Geschäftsbereich des BMVBS (DLZ-IT BMVBS)

## **Betreff:**  - **Einführung des IT-Verfahrens BauMaGs in der Wasser- und Schifffahrtsverwaltung des Bundes (WSV)**

Aktenzeichen: WS 12/5257.19/11 Datum: Bonn, 02.04.2013 Seite 1 von 4

Zur Erfassung der Bau- und Unterhaltungsmaßnahmen des Gewässerbetts gab es in der WSV bisher keine Fachanwendung. Einzellösungen der verschiedenen Ämter (in der Regel auf Basis von Excellisten) erlaubten es nicht, Daten zur Beurteilung der morphologischen Prozesse in ihrer Gesamtheit auszuwerten.

Das IT-Verfahren BauMaGs (Erfassung von Baumaßnahmen und Maßnahmen zur Geschiebesteuerung) bietet nun die Möglichkeit, alle im Zuge der Unterhaltung und Geschiebebewirtschaftung bewegten Umlagerungsmengen sowie die dazugehörigen Materialeigenschaften zu erfassen.

Die umfassende Dokumentation der anthropogenen Eingriffe in den Geschiebehaushalt liefert die entsprechende Basis, das durchgeführte Geschiebemanagement zu analysieren und mögliches Optimierungspotential zu erkennen. Zudem können verschiedenste Anfragen von anderen Dienststellen oder von Dritten zu einzelnen Maßnahmen schnell und mit hoher fachlicher Qualität beantwortet werden.

Des Weiteren sieht der Entwurf der neuen Handlungsanweisung der WSV zum Umgang mit Baggergut an Bundeswasserstraßen künftig die Nutzung von BauMaGs für den Binnenbereich vor.

HAUSANSCHRIFT Robert-Schuman-Platz 1 53175 Bonn

POSTANSCHRIFT Postfach 20 01 00 53170 Bonn

TEL +49 (0)228 99-300-4222 FAX +49 (0)228 99-300-1478

ref-ws12@bmvbs.bund.de www.bmvbs.de

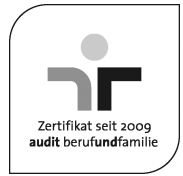

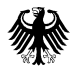

Seite 2 von 4

Einführung in der WSV: Das IT-Verfahren BauMaGs wird hiermit für den Geschäftsbereich der WSV eingeführt.

Der Zugang zur Datenhaltung und Recherche erfolgt webbasiert und ist unabhängig von besonderer IT-Ausstattung. Eine Standardarbeitsplatzausstattung ist ausreichend. Die Datenhaltung erfolgt zentral im DLZ-IT BMVBS, die Daten werden nach der Eingabe direkt auf dem zentralen Server gespeichert.

Die Software wird im WSV-Intranet bereitgestellt. Hier wird auch über Ansprechpartner und die Verteilung der notwendigen Rechte und Rollen informiert. BauMaGs ist von den Dienststellen bedarfsbezogen einzusetzen. Die Entscheidung über die Einführung bei jeweiligen Dienststellen erfolgt durch die zuständige Direktion.

Auch erforderliche Informationen über das Verfahren BauMaGs werden digital im WSV-Intranet bereitgestellt. Neben den Schulungsunterlagen wird auch ein umfangreiches Benutzerhandbuch zur Verfügung gestellt.

Die Informationen zu BauMaGs im WSV-Intranet sind über folgenden Link zu erreichen: http://intranet.wsv.bvbs.bund.de/projekte/baumags/index.html

Zu Beginn des Rollouts wird eine Informationsveranstaltung durch die BAW durchgeführt. Der Zeitplan für die Einführung ist in Tabelle 1 des beigefügten Einführungs- und Schulungskonzeptes dargestellt.

## Personal:

Bisher werden die Daten, die in Zukunft in BauMaGs vorgehalten und daraus auch recherchiert und ausgewertet werden können, in anderen Systemen vorgehalten (häufig in Excel-Tabellen o.ä.). Die Erfassung der Daten in BauMaGs führt zu keiner messbaren Veränderung des Personalbedarfs gegenüber der alten Vorgehensweise. Die Auswertungen, wie sie in BauMaGs vorgesehen sind, entlasten die Bearbeiter von zusätzlichem Aufwand bzw. machen eine gezielte Recherche und Zusammenstellung von Daten für Erfolgskontrollen erst möglich.

Die Nutzerrechte werden unterschieden in Erfasser-, Auswerte und Administratorrechte. Sie werden über den WSV-Verzeichnisdienst verwaltet. Pro nutzender Dienststelle ist für die Erfassung mindestens ein Hauptanwender (z. B. Sachbearbeiter aus den Sachbereichen 2 oder 4) zu benennen. Diese Anwender sind dann Key-User für ihre

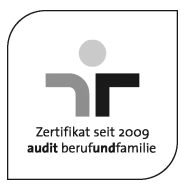

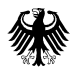

Seite 3 von 4

Organisationseinheit und werden entsprechend dem Schulungskonzept (s.u.) geschult.

## Schulungen:

Für Erfassungs-Anwender ist eine Schulung zur Software Voraussetzung der Nutzung, um einen Gesamtüberblick über die Anwendung zubekommen und grundsätzliche Fragen zum Erfassungsverständnis zu klären. Im beigefügten Einführungs- und Schulungskonzept sind die verschiedenen Aspekte und Inhalte der Schulungen dargestellt. Die BauMaGs Schulungsunterlagen, an denen sich die Schulung orientiert, stehen im WSV-Intranet bereit.

Der Auswerte-Anwender kann sich anhand der verfügbaren Unterlagen einarbeiten oder sich vom Hauptanwender seiner Organisationseinheit einweisen lassen.

Die Schulungen werden durch die BAW in Zusammenarbeit mit einem externen Auftragnehmer durchgeführt. Pro Dienststelle sollte mindestens ein Anwender als Key-User geschult werden. Im beigefügten Einführungs- und Schulungskonzept, Tabelle 2, sind die Wasserund Schifffahrtsämter aufgeführt, die zuerst geschult werden sollen, da hier ein dringender fachlicher Bedarf besteht.

Für Anwender, die die Software lediglich zu Auswertungszwecken nutzen, sind keine Schulungen geplant, da hier das Nutzerhandbuch, die Schulungsunterlagen bzw. die Unterstützung der Key-User als Hilfestellung zur Programmbedienung ausreichend sind. Ein Hilfemodul ist entwickelt und im Programm hinterlegt. Der Entwurf zum Hilfemodul ist im WSV-Intranet einsehbar.

Zur dauerhaften Sicherstellung gleichmäßig guter Verfahrenskenntnisse wird ein jährliches Anwendertreffen von der BAW angeboten.

## Verfahrensbetreuung und Administration

Die Federführung der fachlichen Verfahrensbetreuung liegt bei der BAW. Sie bildet die Schnittstelle zwischen WSV und DLZ-IT BMVBS. Die formale Beauftragung zur Verfahrensbetreuung und der Abschluss eines Service-Level-Agreements mit dem DLZ-IT BMVBS werden ebenfalls durch die BAW erfolgen. Die BAW gewährleistet auch den 1st-Level Support für die WSV-Dienststellen.

Auf Ämterebene wird mindestens ein Key-User benannt. Der Key-User kann aufgrund seiner Erfahrung einfache Fragen der Nutzer vor

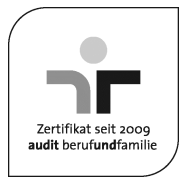

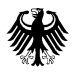

Seite 4 von 4

Ort zur Verwendung von BauMaGs beantworten. Die Kommunikation soll über die Key-User erfolgen.

Dieser Erlass wird im WSV-Intranet in das Verzeichnis "Technisches Regelwerk - Wasserstraßen (TR-W)" unter Abschnitt 9 "Sonstige Regelungen" aufgenommen.

Im Auftrag Ernst Corinth

Anlage: BauMaGs Einführungs- und Schulungskonzept

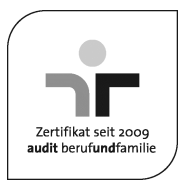